# СОРТИРОВКИ

## Определение

Сортировка — это алгоритм для упорядочивания элементов в массиве.

Цель сортировки – упорядочить информацию и облегчить поиск требуемых данных

# Определение

Практически каждый алгоритм сортировки можно разбить на три части: сравнение двух элементов, определяющее упорядоченность этой пары; перестановку, меняющую местами неупорядоченную пару элементов; сортирующий алгоритм, определяющий выбор элементов для сравнения и отслеживающий общую упорядоченность массива данных.

# Определение

Сортировка данных в оперативной памяти называется внутренней, а сортировка данных в файлах называется внешней

#### ПУЗЫРЬКОВАЯ СОРТИРОВКА

Просматривая массив с первого элемента, найти минимальный и поменять его местами с первым элементом.

Просматривая массив со второго элемента, найти минимальный и поменять его местами со вторым элементом.

И, так далее, до последнего элемента.

#### ПУЗЫРЬКОВАЯ СОРТИРОВКА

```
for (i=0; i< k-1; ++i) // выбор верхней границы массива
   for (j=k-1; j>i; --j) // просмотр массива "снизу" "
BBepx"
               if(ms[j-1])>ms[j]) // условие замены
выполнено
      m=ms[j-1]; // замена j-1 и ј элементов
      ms[j-1]=ms[j];ms[j]=m;\left| \cdot \right|
```
## СОРТИРОВКА МЕТОДОМ ШЕЛЛА

□ Сначала сортируются все элементы, отстоящие друг от друга на три позиции □Затем сортируются элементы, расположенные на расстоянии двух позиций □ Наконец, сортируются все соседние элементы

### СОРТИРОВКА МЕТОДОМ ШЕЛЛА

```
for (gap = k/2; gap > 0; gap /= 2)
do \{flq = 0;
    for (i = 0, j = gap; j < k; i++)if(ms[i] > ms[j]) // сравниваем отстоящие
                                                     на
дар элементы
    \left\{ \right.n = ms[j];ms[j] = ms[i];ms[i] = n;f1q = 1; // есть еще не рассортированные данные
    \downarrow} while (flg); // окончание этапа сортировки
```
### СОРТИРОВКА ВСТАВКАМИ

Упорядочиваются два элемента массива

Вставка третьего элемента в соответствующее место по отношению к первым двум элементам.

Этот процесс повторяется до тех пор, пока все элементы не будут упорядочены.

#### СОРТИРОВКА ВСТАВКАМИ

 $\}$ 

```
for (i = 1; i < n; i++)\left\{ \right.value = a[i]; значение предыдущего элемента
   for (j = i - 1; j > = 0 & a [j] > value; j--)
   \left\{ \right.a[j + 1] = a[j];} сдвиг всех элементов направо
   a[j + 1] = value; запись в освободившийся или в
тот же элемент
```
### СОРТИРОВКА ВЫБОРОМ

Выбирается элемент с наименьшим значением и делается его обмен с первым элементом массива.

Затем находится элемент с наименьшим значением из оставшихся n-1 элементов и делается его обмен со вторым элементом и т.д. до обмена двух последних элементов.

### СОРТИРОВКА ВЫБОРОМ

```
for(i=0; i< k-1; i++) // выбор исходного элемента к
сравнению
\{ i1 = i;for (j=i+1; j< k; j++) // просмотр массива "снизу" "
BBepx"
if (ms[i1]>ms[j]) i1=j; // фиксируем координату
элемента в массиве
m = ms[i]; // замена i1 и i элементов
ms[i] = ms[i1];ms[i1]=m;\}
```
### **<sup>13</sup>** Быстрая сортировка

Сортировка Хоара (1960) до сих пор одна из самых быстрых.

Быстрая сортировка относится к алгоритмам «разделяй и властвуй».

QuickSort является существенно улучшенным вариантом алгоритма сортировки пузырьком

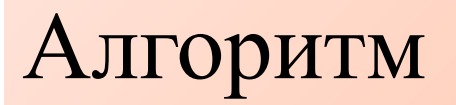

- 1. Выбрать опорный элемент из массива.
- 2. Перераспределить элементы в массиве так, чтобы меньшие опорного были перед ним, а большие или равные после.
- 3. Применить первые два шага к двум подмассивам слева и справа от опорного элемента.

### Алгоритм **<sup>15</sup>** выбора опорного

- 1.За опорный выбирается средний
- 2. Два индекса один в начале массива, другой в конце 3. Индексы приближаются друг к другу, пока не найдётся пара элементов, где один больше опорного и расположен перед ним, а второй меньше и расположен после.
- 4. Эти элементы меняются местами.
- Обмен происходит до тех пор, пока индексы не пересекутся. Алгоритм возвращает последний индекс

```
void hoar(int *ms, int l, int r)
int i, j, t;
int sr = ms[(1 + r)/2];i = 1; j = r;dofwhile (ms[i] \le sr) i++; // ищем слева элемент больше среднего
    while (ms[j] > sr) j--; // ищем справа элемент меньше среднего
    if (i \le j) // если левая граница не прошла за правую
    \{t = ms[i];ms[i] = ms[j];ms[i] = t;i++; j-.;\left\{ \right.\} while (i <= j); // пока границы не совпали
if (i < r)hoar(ms, i, r);if (j>l)hoar(ms, l, j);
```
# СОРТИРОВКА В СТРОКЕ

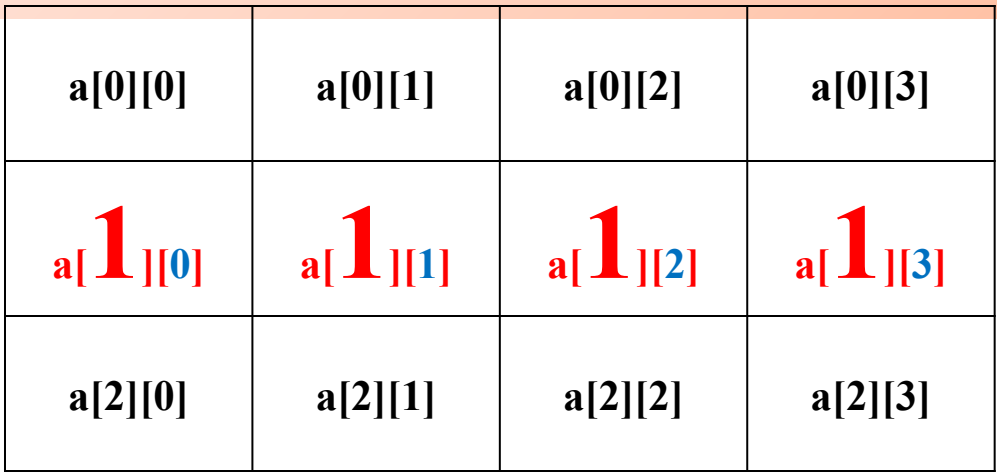

```
for (i = 0; i < M; i++)for (j=0;j<M; j++)if (\text{matr}[1][j] < \text{matr}[1][i])\big\{\text{int temp} = \text{matri[1][j];}\text{matrix}[1][j] = \text{matrix}[1][i];\text{matr}[1][i] \equiv \text{temp};
```
# СОРТИРОВКА В СТОЛБЦЕ

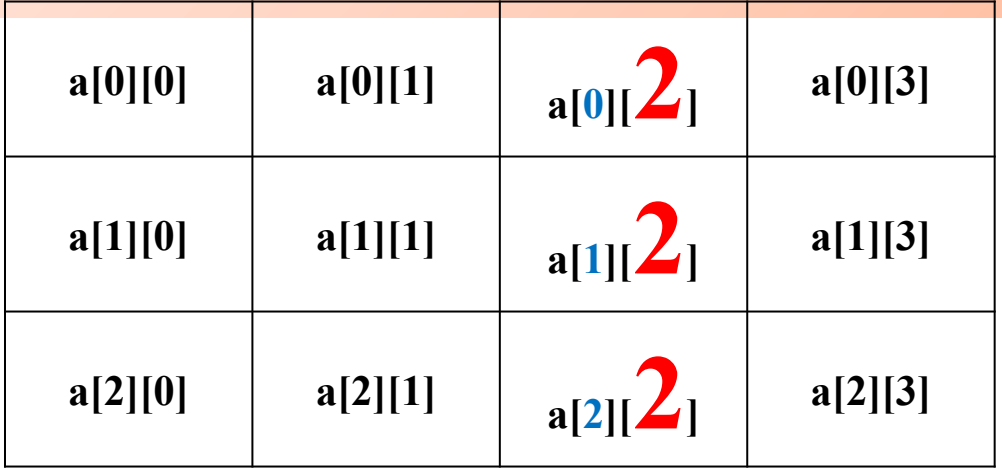

```
for (i = 0; i < n; i++)for (j=0;j\leq n; j++)if (\text{matr}[i][2] < \text{matr}[j][2])int temp = mart[i][2];\text{matr}[i][2] = \text{matr}[j][2];\text{matr}[j][2] = \text{temp};
```
# СОРТИРОВКА СТРОК

- Найти признак для і-ой и ј-ой строк 1.
- Обменять все элементы в этих строках 2.

```
for (i = 0; i \le n; i++)for (j = 0; j < n; j++)//вычисление признаков сравнения
     if(признак і - ой > признак ј - ой)
          for(k = 0; k < m; k++)
               int t = \text{matr}[i][k];\text{matr}[i][k] = \text{matr}[j][k];\text{matrix}[j][k] = t;
```